## N]a US&\$&& DfUWCk b]\_Fcn\_yUXTXf'\UV"'8k cfnYW\_]'>UWY\_'fHm['%L&\$L

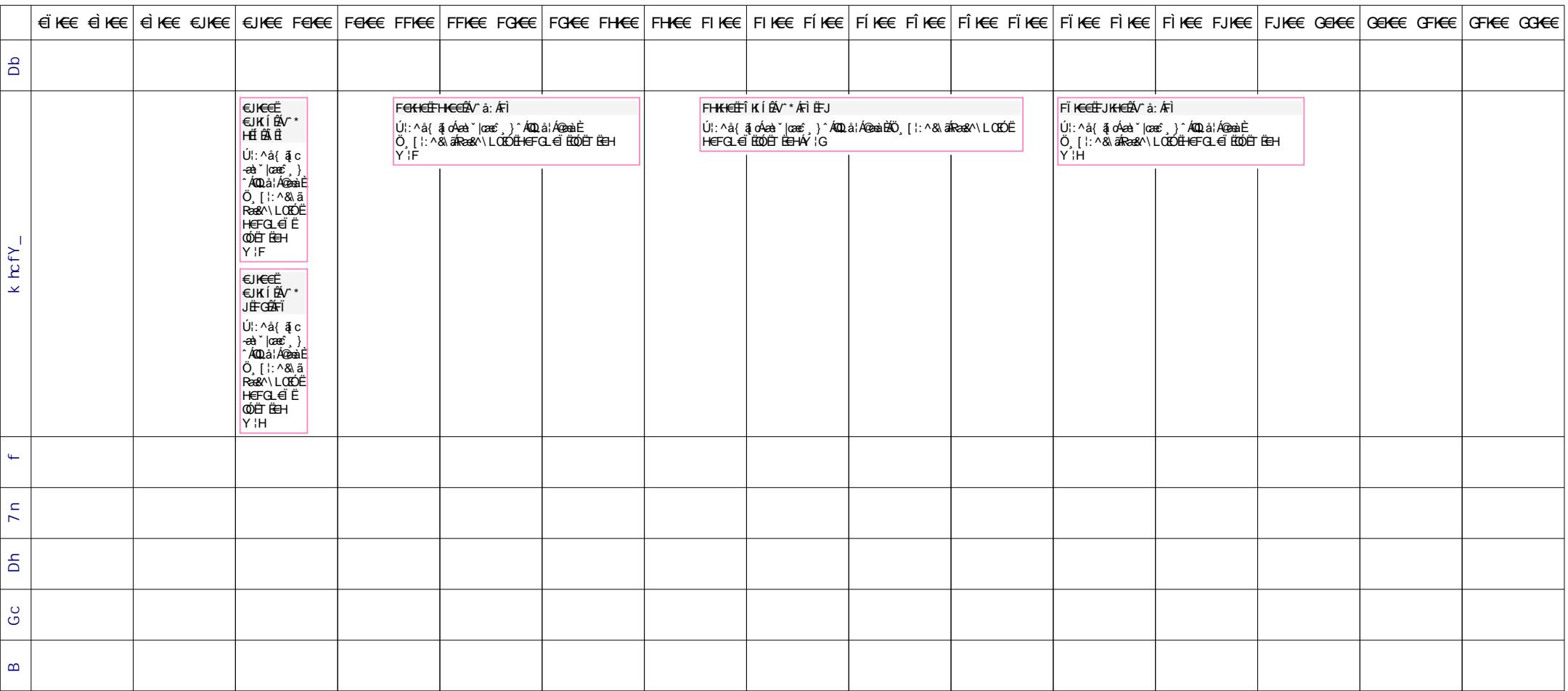